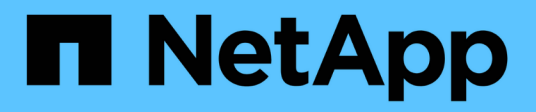

# **Actualizar productos de terceros**

OnCommand Workflow Automation 5.1

NetApp April 19, 2024

This PDF was generated from https://docs.netapp.com/es-es/workflow-automation/rhel-install/taskupgrade-openjdk-on-linux-wfa.html on April 19, 2024. Always check docs.netapp.com for the latest.

# **Tabla de contenidos**

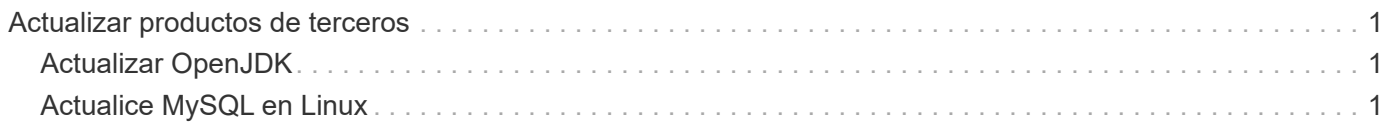

# <span id="page-2-0"></span>**Actualizar productos de terceros**

Puede actualizar productos de terceros en Workflow Automation (WFA), como OpenJDK y MySQL en Linux.

# <span id="page-2-1"></span>**Actualizar OpenJDK**

OnCommand Workflow Automation ya no es compatible con Oracle JRE. En esta versión, OpenJDK reemplaza Oracle JRE para Linux. Puede actualizar a una versión más reciente de OpenJDK en el servidor Linux en el que está instalado OnCommand Workflow Automation para obtener soluciones para vulnerabilidades de seguridad.

Debe tener privilegios raíz para el sistema Linux en el que está instalado WFA.

Puede actualizar versiones de OpenJDK dentro de las familias de versiones. Por ejemplo, puede actualizar de OpenJDK 11.0.1 a OpenJDK 11.0.2, pero no puede actualizar directamente de OpenJDK 11 a OpenJDK 12.

## **Pasos**

- 1. Inicie sesión como usuario raíz en el equipo host de WFA.
- 2. Instale la versión más reciente de OpenJDK 11 desde el repositorio de yum en el sistema de destino.
- 3. En el aviso del shell, detenga el servidor de WFA.
- 4. Reinicie el servidor de WFA.

## <span id="page-2-2"></span>**Actualice MySQL en Linux**

Puede realizar la actualización a una versión más reciente de MySQL en el servidor Linux en el que está instalado OnCommand Workflow Automation para obtener soluciones para vulnerabilidades de seguridad.

Debe tener privilegios raíz para el sistema Linux en el que está instalado WFA.

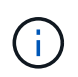

Antes de reinstalar WFA 4.2, debe eliminar el directorio de datos MySQL si ha desinstalado MySQL.

Solo puede actualizar a actualizaciones menores de MySQL 5.7; por ejemplo, de 5.7.22 a 5.7.26. Por ejemplo, la versión 5.8 de no puede actualizarse a las versiones principales de MySQL.

### **Pasos**

- 1. Inicie sesión como usuario raíz en el equipo host de WFA.
- 2. Descargue el paquete MySQL Community Server .rpm más reciente en el sistema de destino.
- 3. Destar el paquete a un directorio del sistema de destino.
- 4. Obtendrá varios paquetes .rpm en el directorio después de anular el paquete, pero WFA sólo necesita los siguientes paquetes rpm:
	- mysql-community-client-5.7.x.
	- mysql-community-libs-5.7.x.
- mysql-community-server-5.7.x.
- mysql-community-common-5.7.x.
- mysql-community-libs-compat-5.7.x elimine todos los demás paquetes .rpm. La instalación de todos los paquetes en un paquete de RPM no causará ningún problema.
- 5. En el símbolo del sistema, detenga la base de datos y los servicios del servidor de WFA:

```
service wfa-db stop
service wfa-server stop
```
6. Invoque la actualización de MySQL mediante el siguiente comando:

rpm -uvh \*.rpm

\*.rpm Hace referencia a los paquetes .rpm del directorio en el que se descargó la versión más reciente de MySQL.

7. Inicie los servicios de WFA:

```
service wfa-db start
```
service wfa-server start

#### **Información de copyright**

Copyright © 2024 NetApp, Inc. Todos los derechos reservados. Imprimido en EE. UU. No se puede reproducir este documento protegido por copyright ni parte del mismo de ninguna forma ni por ningún medio (gráfico, electrónico o mecánico, incluidas fotocopias, grabaciones o almacenamiento en un sistema de recuperación electrónico) sin la autorización previa y por escrito del propietario del copyright.

El software derivado del material de NetApp con copyright está sujeto a la siguiente licencia y exención de responsabilidad:

ESTE SOFTWARE LO PROPORCIONA NETAPP «TAL CUAL» Y SIN NINGUNA GARANTÍA EXPRESA O IMPLÍCITA, INCLUYENDO, SIN LIMITAR, LAS GARANTÍAS IMPLÍCITAS DE COMERCIALIZACIÓN O IDONEIDAD PARA UN FIN CONCRETO, CUYA RESPONSABILIDAD QUEDA EXIMIDA POR EL PRESENTE DOCUMENTO. EN NINGÚN CASO NETAPP SERÁ RESPONSABLE DE NINGÚN DAÑO DIRECTO, INDIRECTO, ESPECIAL, EJEMPLAR O RESULTANTE (INCLUYENDO, ENTRE OTROS, LA OBTENCIÓN DE BIENES O SERVICIOS SUSTITUTIVOS, PÉRDIDA DE USO, DE DATOS O DE BENEFICIOS, O INTERRUPCIÓN DE LA ACTIVIDAD EMPRESARIAL) CUALQUIERA SEA EL MODO EN EL QUE SE PRODUJERON Y LA TEORÍA DE RESPONSABILIDAD QUE SE APLIQUE, YA SEA EN CONTRATO, RESPONSABILIDAD OBJETIVA O AGRAVIO (INCLUIDA LA NEGLIGENCIA U OTRO TIPO), QUE SURJAN DE ALGÚN MODO DEL USO DE ESTE SOFTWARE, INCLUSO SI HUBIEREN SIDO ADVERTIDOS DE LA POSIBILIDAD DE TALES DAÑOS.

NetApp se reserva el derecho de modificar cualquiera de los productos aquí descritos en cualquier momento y sin aviso previo. NetApp no asume ningún tipo de responsabilidad que surja del uso de los productos aquí descritos, excepto aquello expresamente acordado por escrito por parte de NetApp. El uso o adquisición de este producto no lleva implícita ninguna licencia con derechos de patente, de marcas comerciales o cualquier otro derecho de propiedad intelectual de NetApp.

Es posible que el producto que se describe en este manual esté protegido por una o más patentes de EE. UU., patentes extranjeras o solicitudes pendientes.

LEYENDA DE DERECHOS LIMITADOS: el uso, la copia o la divulgación por parte del gobierno están sujetos a las restricciones establecidas en el subpárrafo (b)(3) de los derechos de datos técnicos y productos no comerciales de DFARS 252.227-7013 (FEB de 2014) y FAR 52.227-19 (DIC de 2007).

Los datos aquí contenidos pertenecen a un producto comercial o servicio comercial (como se define en FAR 2.101) y son propiedad de NetApp, Inc. Todos los datos técnicos y el software informático de NetApp que se proporcionan en este Acuerdo tienen una naturaleza comercial y se han desarrollado exclusivamente con fondos privados. El Gobierno de EE. UU. tiene una licencia limitada, irrevocable, no exclusiva, no transferible, no sublicenciable y de alcance mundial para utilizar los Datos en relación con el contrato del Gobierno de los Estados Unidos bajo el cual se proporcionaron los Datos. Excepto que aquí se disponga lo contrario, los Datos no se pueden utilizar, desvelar, reproducir, modificar, interpretar o mostrar sin la previa aprobación por escrito de NetApp, Inc. Los derechos de licencia del Gobierno de los Estados Unidos de América y su Departamento de Defensa se limitan a los derechos identificados en la cláusula 252.227-7015(b) de la sección DFARS (FEB de 2014).

### **Información de la marca comercial**

NETAPP, el logotipo de NETAPP y las marcas que constan en <http://www.netapp.com/TM>son marcas comerciales de NetApp, Inc. El resto de nombres de empresa y de producto pueden ser marcas comerciales de sus respectivos propietarios.